## SAP ABAP table CMS STR COR OBJ PRT {Real estate object parts}

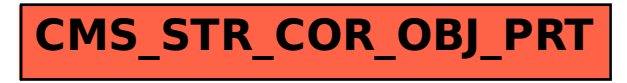